Bei der alten 7.623 war die Endschalterfuntion besser zu erkennen

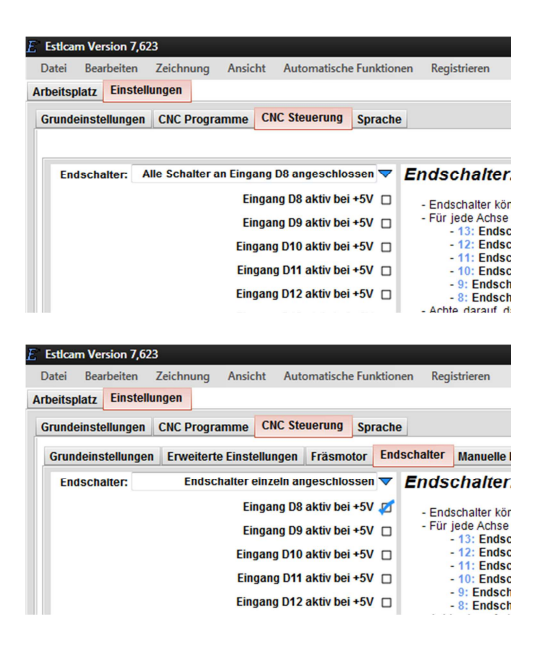

Leider gibt es die Funktion (Auswahl) in der 8.xxx und in der 9.xxx anscheint nicht mehr